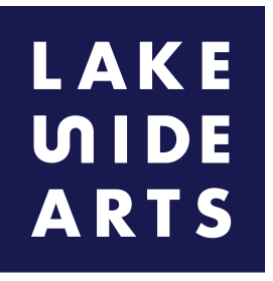

**Part of the University** of Nottingham

# Elpida Hadzi-Vasileva, Eurydice Prevails Created for Lakeside Arts by Rosny Hayward

Elpida Hadzi- Vasileva showed work at Lakeside in her solo exhibition 'Making Beauty' in 2016 and has a site-specific work installed in the grounds 'Eurydice Prevails'.

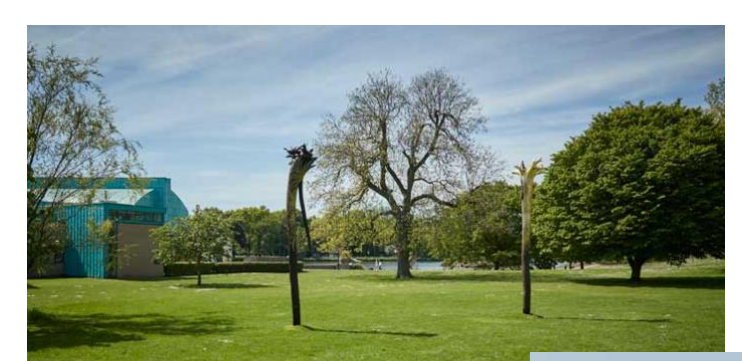

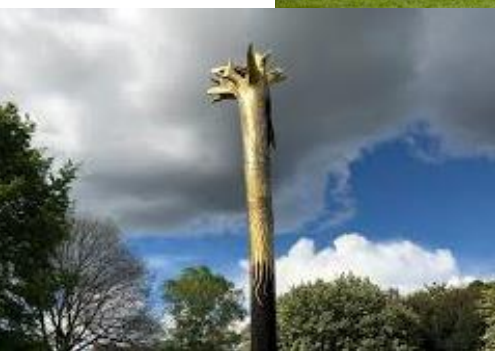

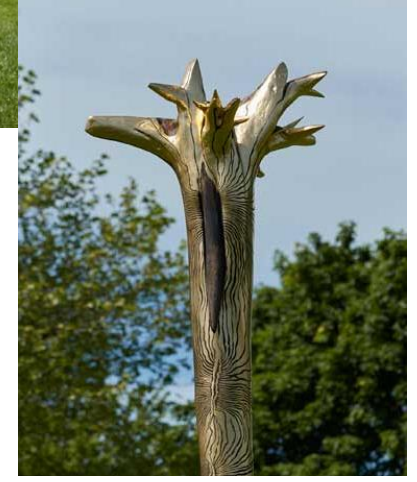

Elpida Hadzi-Vasileva is a contemporary visual artist working across varied media of sculpture, installation, video, sound, photography and architectural interventions. Her materials range from the extraordinary to the ordinary and the ephemeral or discarded to the highly precious; they have included organic materials, foodstuffs and precious metals, such as caul fat to gold leaf. Central to her practice is a response to the particularities of place: its history, locale, environment and communities. She often uses materials that already have an existing link or history to the specific environment, which results in new and unusual methods of working. Past works have included the use of organic materials, foodstuffs (butter, fish skins, chicken skins, internal animal organs, rice) and precious metals (gold, silver, copper).

### **Task one: Research**

Find out more about Elpida Hadzi-Vasileva's work: <https://www.elpihv.co.uk/>

What materials does she use? How does she display her work? What words would you use to describe it? Make a note of any themes or connections you see.

Have a look at the work 'Eurydice Prevails' which is sited in the University Park. <https://www.elpihv.co.uk/works/eurydice-prevails/> [You can also include this page: [https://www.lakesidearts.org.uk/visit-us/explore-the](https://www.lakesidearts.org.uk/visit-us/explore-the-campus-highfields-park/eurydice-prevails.html)[campus-highfields-park/eurydice-prevails.html](https://www.lakesidearts.org.uk/visit-us/explore-the-campus-highfields-park/eurydice-prevails.html)]

# Create your own artwork

### **Task Two: Creating Pattern**

Go outside for a walk and take photos or do some drawings of natural things growing. For examples, trees, bushes, flowers even weeds! Don't just draw the thing as a whole, 'zoom' in a focus on bark, petals or leaves.

We are going to play with making part of these drawings or photographs into a repeat pattern. I have used a couple of kaleidoscope apps for my experiments, one called "Kaleidoscope Photography" and one called 'Kaleder'. The first is easier to use but the second gives better results! It's worth writing down what all the icons means as they aren't very obvious!

If you don't want to download these try using a square mirror to play with the drawings and see what patterns you can see emerging, or you could try folding your drawings and then holding it next to a large mirror to create a new pattern.

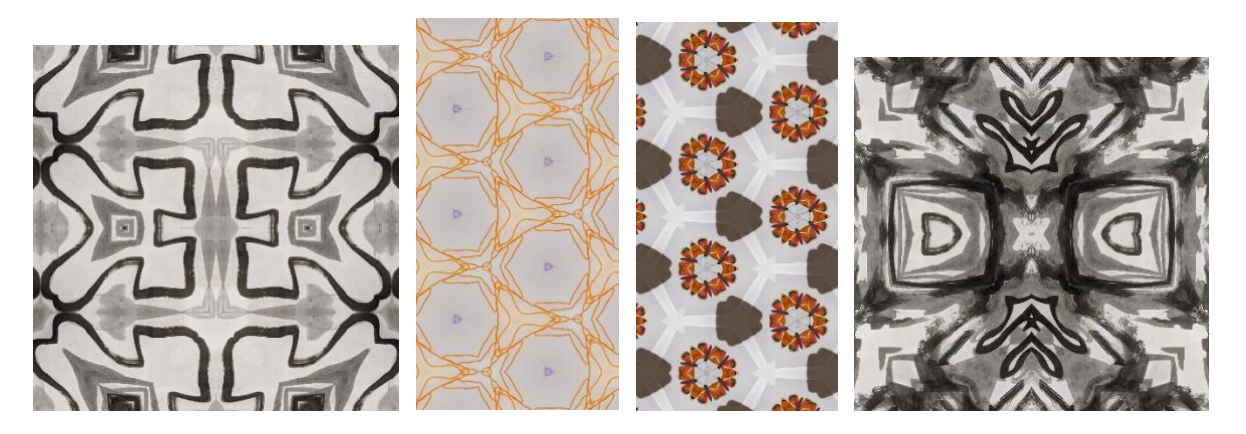

*(above from left, 1,Cloud drawing from last week on Kaleder app, 2, single line drawing of tree from our week of drawing session on kaledercope photography app 3, butterfly collage from a museum project on kaledercope photography app 4, cloud picture from last week on Kaleder app.)*

#### **Task Two: Create a stencil**

Once you are happy with the patterns have a go at drawing a couple out. We are going to create a stencil out of one of them, so you can simplify the pattern at this point and think about any 'holes' that may collapse when cutting, this can be changed or divided in to sections.

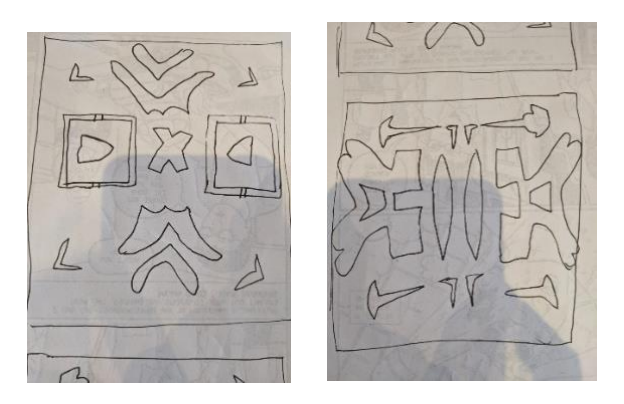

I choose to use my Cloud patterns.

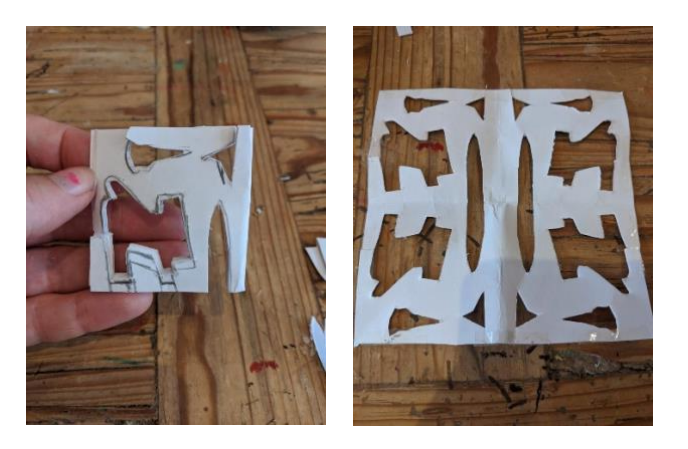

On a piece of card or paper, draw your pattern, mine is symmetrical so I folded my piece of paper into four and drew a quarter of the design on to it ready to cut. I used scissors for this (a craft knife would also work well). I cut in from the sides to get to the middle shapes and then fixed these cuts with sellotape once I had finished.

#### **Task Three: Decorating your object**

We are now going to use this stencil to cover and decorate a natural object. As we are looking at Elpida's work I decided to use a stick, but you could also use stones or large leaves or work on to pavements or walls.

Paint your stencil on to the object, or draw around the edges with pen and then paint in by hand. I had some silver paint, so I decided to use this but you could go for any colour! Acrylic paint is good or thick poster paint so it doesn't run through the stencil. You could even use an old nail varnish if someone in your home has a colour they don't ever use!

If you are working onto a pavement or wall you will need to use something that comes off, unless you have permission from your parent/carer!

You could use spices like paprika or turmeric mixed with a little water, flour with food colouring or even chalk.

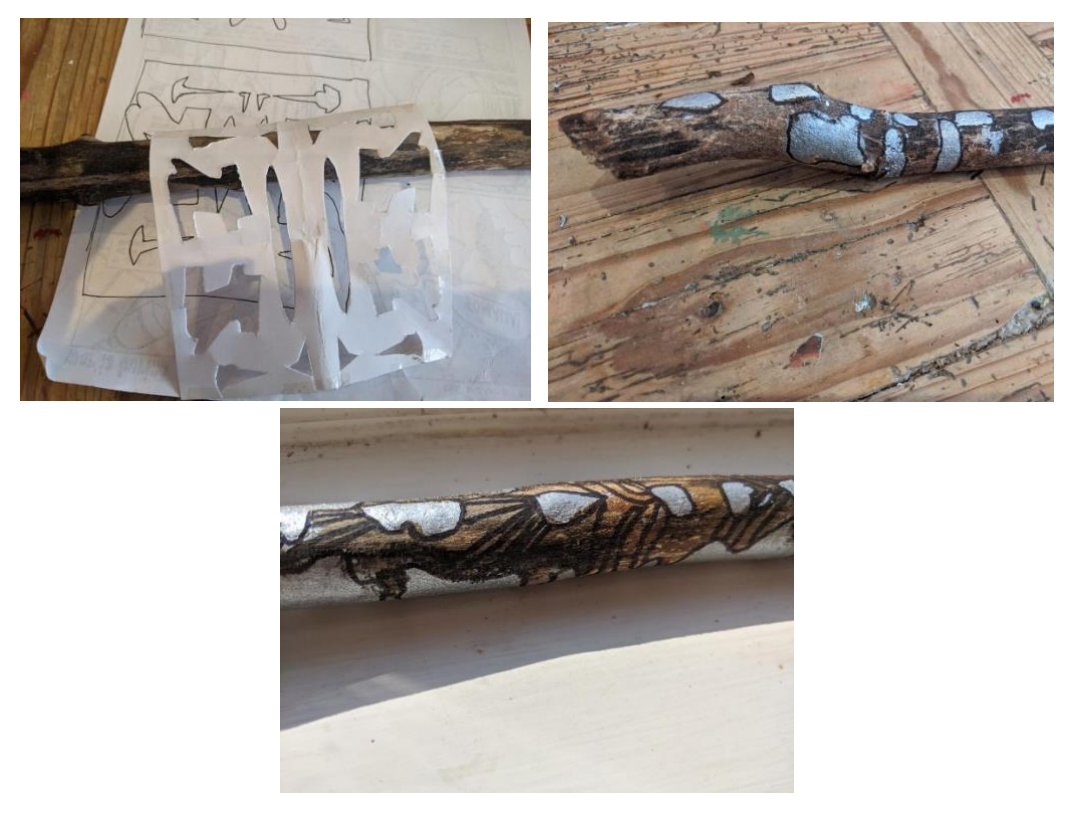

Once painted, I drew around my stencilled shapes with pen to make them sharper and added some lines for decoration. I've kept mine looking quite Elpida-ish but I think I might do a second using bright colours to see how that turns out.

### **Task Four: Siting your objects**

Once dry, place your object outside and photograph it. Find an unusual place for it to be, you might want to try a few settings and then choose your favourite. See how the light creates different shadows against your work at different times of day.

Maybe it could become a permanent art installation in your family home?

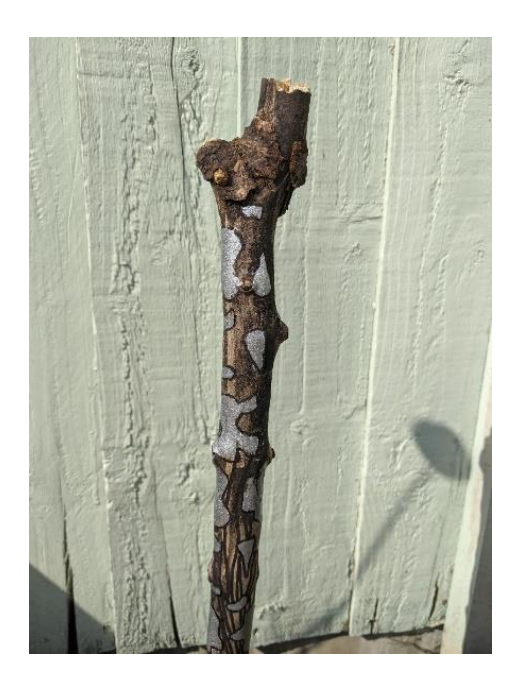